### 南湖新区龙山管理处健康养老中心建设(阁子市社区)项目工程总承包中标候选

#### 人公示

(招标编号: HNSDYY (2024) 018)

公示结束时间: 2024年07月05日

一、评标情况

标段(包) [001] 南湖新区龙山管理处健康养老中心建设(阁子市社区) 项目工程总承包:

1、中标候选人基本情况

中标候选人第1名: 湘西自治州振湘建筑安装有限责任公司(牵头单位)、浙江新苑 建筑设计有限公司(成员单位),投标报价: 853.226880 万元,质量:设计要求的质量标准: 设计成果应符合国家、行业及地方现行相关法律法规、规范及技术标准。并确保施工图设计 通过审查, 以及提供相应的设计服务及后期服务工作。

施工要求的质量标准 满足设计要求,达到《建设工程施工质量验收统一标准》及国家颁布 的施工验收规范和质量检验标准,全部工程达到合格标准。,工期/交货期/服务期: 270 天:

中标候选人第2名:湖南省红宇建筑有限公司(牵头单位)、深圳建昌工程设计有限 公司(成员单位), 投标报价: 846.671715 万元, 质量: 设计要求的质量标准: 设计成果应 符合国家、行业及地方现行相关法律法规、规范及技术标准。并确保施工图设计通过审查, 以及提供相应的设计服务及后期服务工作。

施工要求的质量标准 满足设计要求,达到《建设工程施工质量验收统一标准》及国家颁布 的施工验收规范和质量检验标准,全部工程达到合格标准。,工期/交货期/服务期: 270天;

中标候选人第3名: 湖南红兴建设工程有限公司(牵头单位)、信宇腾远规划设计有 限公司(成员单位),投标报价: 855.776000万元,质量:设计要求的质量标准:设计成果 应符合国家、行业及地方现行相关法律法规、规范及技术标准。并确保施工图设计通过审查, 以及提供相应的设计服务及后期服务工作。

施工要求的质量标准 满足设计要求, 达到《建设工程施工质量验收统一标准》及国家颁布 的施工验收规范和质量检验标准,全部工程达到合格标准。,工期/交货期/服务期: 270 天;

2、中标候选人按照招标文件要求承诺的项目负责人情况

中标候选人(湘西自治州振湘建筑安装有限责任公司(牵头单位)、浙江新苑建筑设计 有限公司(成员单位))的项目负责人: 彭广注册建造师二级

湘 243002287412:

中标候选人(湖南省红宇建筑有限公司(牵头单位)、深圳建昌工程设计有限公司(成员 单位))的项目负责人: 王金喜注册建造师二级

湘 243111215966:

中标候选人(湖南红兴建设工程有限公司(牵头单位)、信宇腾远规划设计有限公司(成 员单位))的项目负责人: 尹昆华注册建造师二级

湘 243002287315:

3、中标候选人响应招标文件要求的资格能力条件

中标候选人(湘西自治州振湘建筑安装有限责任公司(牵头单位)、浙江新苑建筑设计 有限公司(成员单位))的资格能力条件: 响应招标文件资格要求;

中标候选人(湖南省红宇建筑有限公司(牵头单位)、深圳建昌工程设计有限公司(成 员单位))的资格能力条件: 响应招标文件资格要求;

中标候选人(湖南红兴建设工程有限公司(牵头单位)、信宇腾远规划设计有限公司(成 员单位))的资格能力条件: 响应招标文件资格要求;

4、中标候选人的评标情况

中标候选人(湘西自治州振湘建筑安装有限责任公司(牵头单位)、浙江新苑建筑设计 有限公司(成员单位))的评标情况: 正常;

中标候选人(湖南省红宇建筑有限公司(牵头单位)、深圳建昌工程设计有限公司(成 员单位))的评标情况:正常;

中标候选人(湖南红兴建设工程有限公司(牵头单位)、信宇腾远规划设计有限公司(成 员单位))的评标情况:正常;

二、提出异议的渠道和方式

公示期 3 个工作日,公示期内如有异议,请根据《湖南省招标投标活动投诉处理办法》 湘发改(2019) 294 号的有关规定,向招标人或招标代理机构书面反映; 公示期届满时,对 以上中标候选人若无异议,招标人将确定排名第一名的中标候选人为中标人。

三、其他

详见附件

四、监督部门

8938259.

### 五、联系方式

招 标 人: 岳阳市南湖新区龙山管理处阁子市社区居民委员会

地 址: 岳阳市岳阳楼区郭镇街 278 正东方向 50 米

联系人:李海军

电话: 15207305988

电子邮件: /

招标代理机构: 岳阳晟大项目管理有限公司

址: 岳阳市南湖新区金鸡路天鹅湖写字楼 4 楼 C 座 地

联 系 人: 黄筵芯

电话: 0730-8184567

电子邮件: 531686863@qq.com

招标人或其招标代理机构主要负责人(项目负责

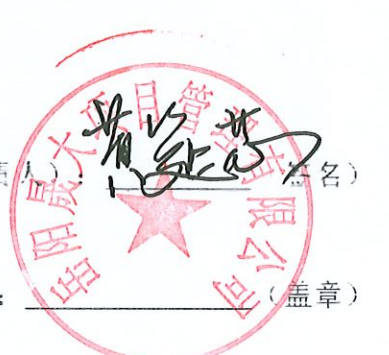

招标人或其招标代理机构:

# 南湖新区龙山管理处健康养老中心建设(阁子市社区)

# 项目工程总承包中标候选人公示

根据招标投标相关法律法规及招标文件的规定, 南湖新区龙山管理处健康养老中心建设(阁子市 社区)项目工程总承包于2024年7月1日评标工作已经结束,本招标项目采用房屋建筑和市政基础 设施工程施工总承包的"综合评估法"。评标定标,评标委员会推荐了以下3名排序中标候选人, 现将相关信息予以公示。

招标人: 岳阳市南湖新区龙山管理处阁子市社区居民委员会

联系电话: 15207305988

监管部门: 岳阳市南湖新区建设工程招标投标管理办公室,

联系电话: 0730-8938259.

代理机构: 岳阳晟大项目管理有限公司

联系电话: 0730-8184567

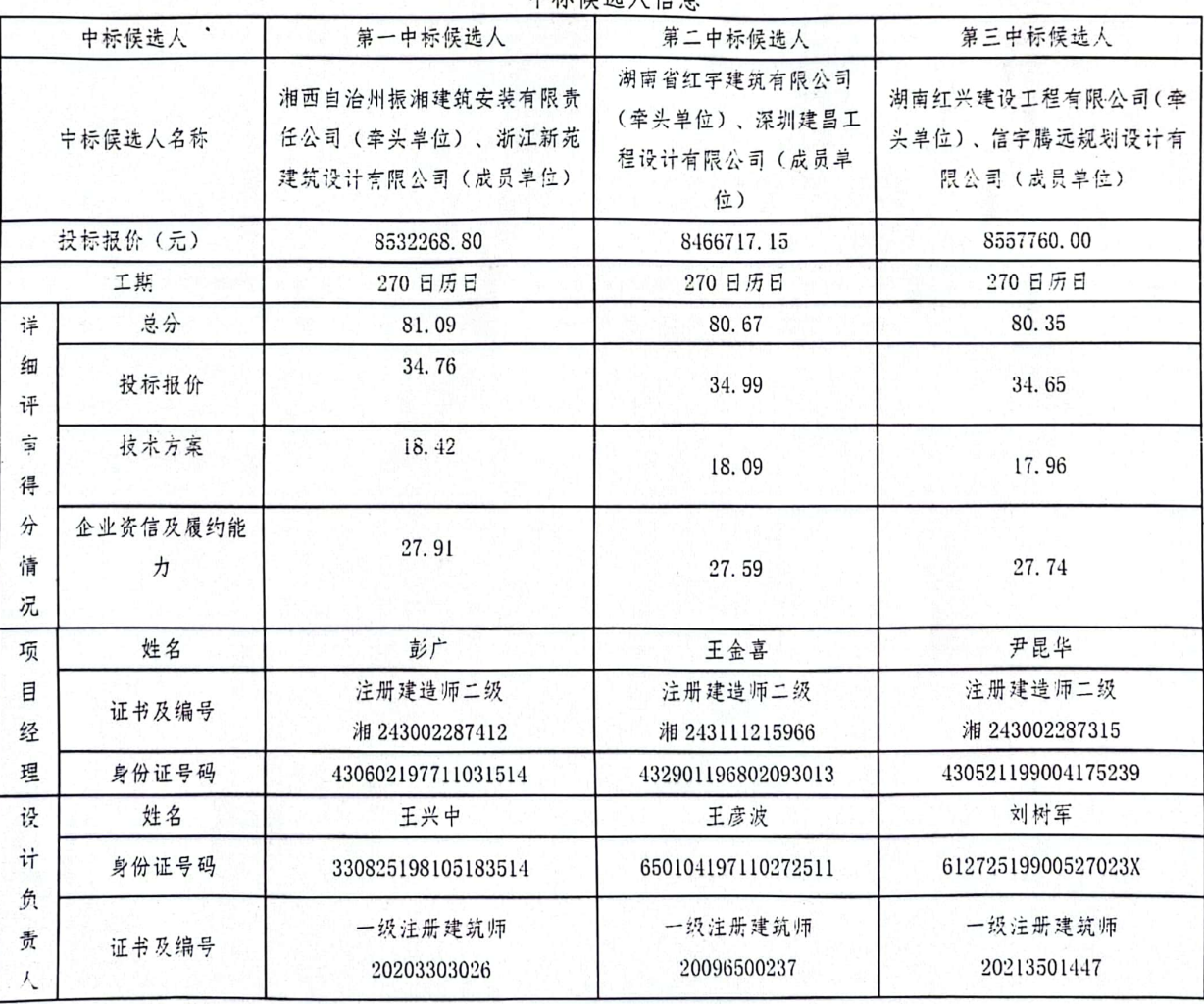

**中标候讲人信自** 

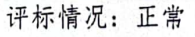

被否决投标的投标人名称、否决依据和原因

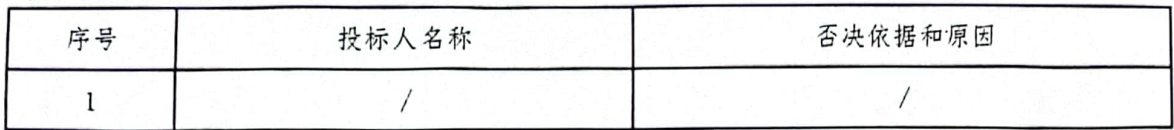

投标担保信息

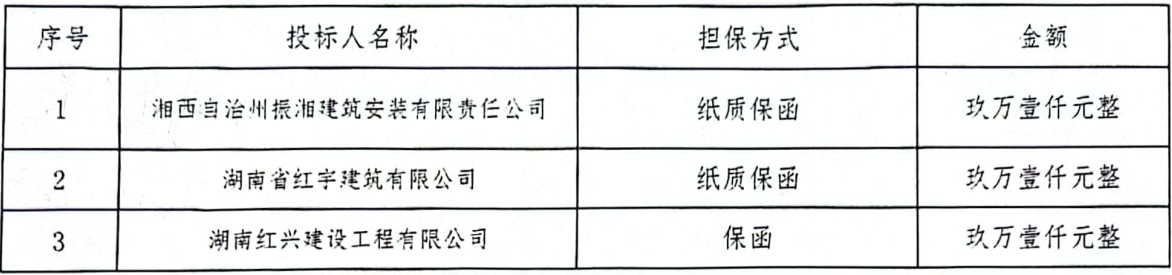

公示期: 3个工作日, 公示期内如有异议, 请根据《湖南省招标投标活动投诉处理办法》 湘发改(2019)294号的有关规定,向招标人或招标代理机构书面反映;公示期届满时,对以 上中标候选人若无异议,招标人将确定排名第一名的中标候选人为中标人。

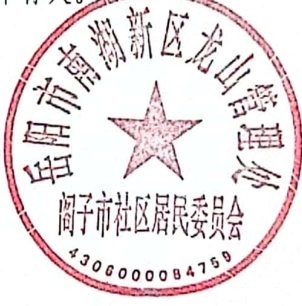

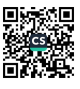